# **Identity Registration Web Service REST API v3**

- [Overview](#page-0-0)
- $\bullet$ [IRWS V3 Swagger Documentation](#page-0-1)
- [Requirements](#page-0-2)
- [Base URL](#page-0-3)
- [Supported HTTP Request Headers](#page-0-4)
- <sup>•</sup> [Supported URI Parameters](#page-1-0)
- [Resources](#page-1-1)
- [Return Codes](#page-1-2)

The IRWS v3 documentation is not complete. Please contact [iam-support@uw.edu](mailto:iam-support@uw.edu) if you have questions about v3 usage.

#### <span id="page-0-0"></span>**Overview**

Λ

This guide describes the Identity Registration Web Service (IRWS) API v3. IRWS can be used to to register an identity with the [Identity Registry.](https://wiki.cac.washington.edu/display/infra/Identity+Registration+Service) IRWS offers a "RESTful" programmatic interface. It exposes Identity Registry source information as addressable resources via the uniform HTTP interface; authorized clients may retrieve (GET), create (PUT), update (POST) and delete (DELETE) representations of these resources through the REST API.

[Request IRWS Access](https://wiki.cac.washington.edu/display/infra/Request+IRWS+Access)

## <span id="page-0-1"></span>IRWS V3 Swagger Documentation

Swagger documentation for IRWS v3 can be found at [Identity Registration Web Service REST API v3](https://iam-tools.u.washington.edu/apis/irwsv3/).

### <span id="page-0-2"></span>Requirements

The application that uses this service must support:

- HTTPS
- Authentication with X.509 certificates
- HTTP GET, PUT, POST, and DELETE requests
- JSON content type only

## <span id="page-0-3"></span>Base URL

All interactions with IRWS are through the following base URLs. Customer testing is generally done in the Eval environment. The Dev environment is reserved for the IAM development team.

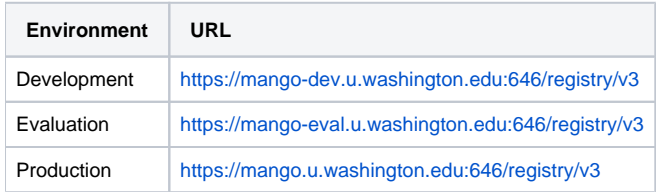

#### <span id="page-0-4"></span>Supported HTTP Request Headers

IRWS supports a set of standard and custom HTTP headers that can be used by a client to express options. All the listed request headers are optional and all can be combined.

Accept: [content type1,content type2, ...]

- This is a standard header that works as expected for IRWS.
- IRWS V3 accepts payloads and returns content only in JSON format.
- Specifying an unsupported content type will return a 406 return code.
- If your ACCEPT header doesn't include any content types, IRWS will use the default content type for the resource.
- Example: Accept: application/json

Act-As: application name

- Act-As allows authorized clients to act as another client.
- Contact us at [iam-support@uw.edu](mailto:iam-support@uw.edu) for help with configuring Act-As.

Application-Name: application/userid

- Application-Name specifies the label associated with a clients requests in the logs.
- Contact us at [iam-support@uw.edu](mailto:iam-support@uw.edu) for help with selecting your application name.

Attribute-List: [attribute1 attribute2 attribute3 ...]

- Doing a GET on a resource will generally return all attributes in that resource, which can be a long list. If a client is only interested in a small subset of attributes, this header can be used to limit the return payload to those attributes.
- Example: Attribute-List: lname fname wp\_email

If-Match: [etag]

- This is a standard header that works as expected for IRWS.
- Example: Etag: 20150425080640Z

Option-List: [imprecise pretend pretty reflect]

- imprecise Overrides default PUT behavior to behave like a POST if the record already exists. This is the default behavior for some resources.
- pretend Reports what would happen if the request was carried out, but the changes are not committed. Useful for testing.
- pretty By default, IRWS returns a payload as a single line of text. For human readability you can specify this option to get a pretty-printed representation of the data.
- reflect Useful for PUTs and POSTS, specifying reflect will cause IRWS to return the current state of the resource. This is the default behavior for the source and social resources.
- Example: Option-List: imprecise reflect

#### <span id="page-1-0"></span>Supported URI Parameters

HTTP headers are the preferred way for an application to express the IRWS options it needs. For convenience, some of the options described above can be communicated via parameters in the URI. This may be useful for user interactive testing with a browser or the curl utility. All parameters are optional and different options may be combined in one URI. Definitions are provided in the previous section.

- -type=[json]
- -actas=permit=[application name]
- -attribute=[attribute1+attribute2...]
- -imprecise
- -pretend
- -pretty
- -reflect
- Examples:
	- GET https://mango-eval.u.washington.edu:646/registry-eval/v3/person/uwhr/123456789&-type=json& attribute=lname+fname+wp\_email&-pretty

#### <span id="page-1-1"></span>Resources

Identity records are associated with a resource. A GET on the base URL will return a list of all top-level resources for which your client is authorized. Documentation is provided for the resources listed in the table below. (TBD: Update links/pages for v3.)

<span id="page-1-2"></span>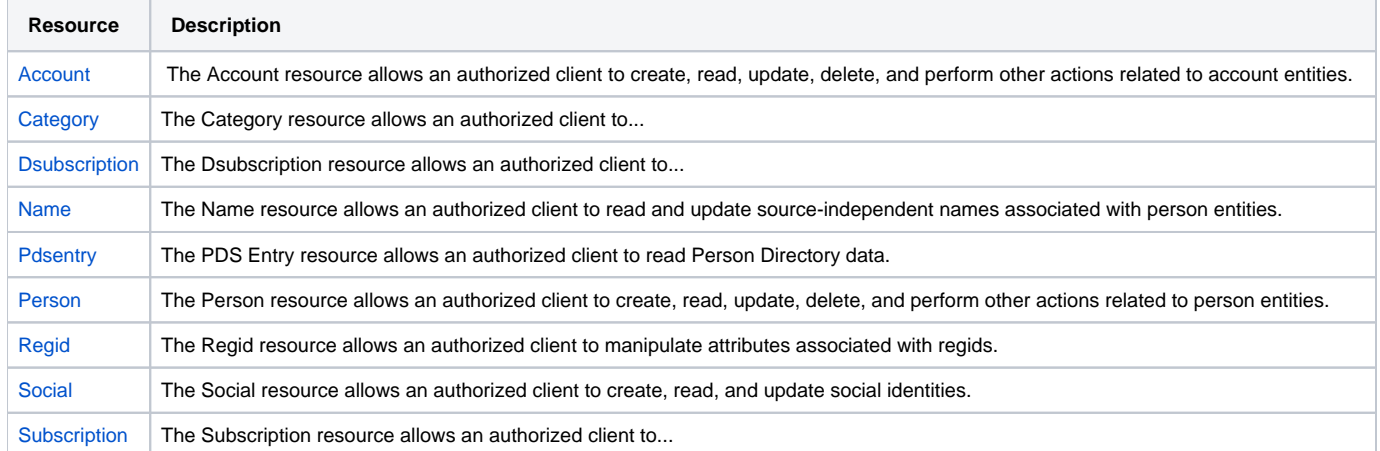

## Return Codes

IRWS uses standard HTTP return codes, as well as a few special ones. Most errors will return a JSON payload with the error class containing the code an d message properties.

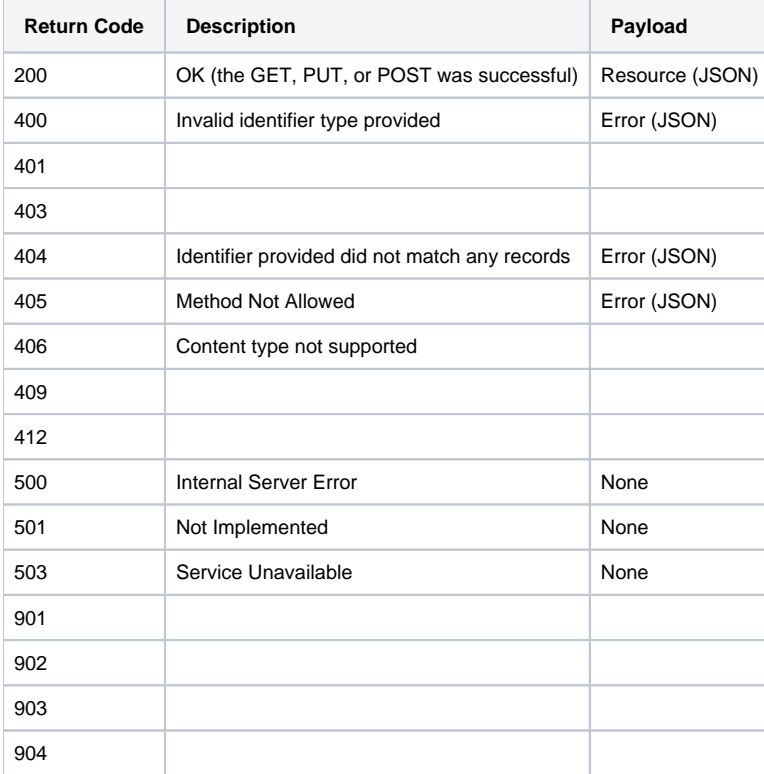